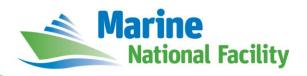

## **RV** *Investigator*

# **ADCP Processing Report**

| Voyage:          | IN2021_T01                            |
|------------------|---------------------------------------|
| Voyage title:    | Transit: Brisbane to Darwin           |
| Depart:          | Brisbane, 1800 Wednesday, 9 June 2021 |
| Return:          | Darwin, 0900 Wednesday, 23 June 2021  |
| Chief Scientist: | Viena Puigcorbé                       |
| Affiliation:     | Edith Cowan University                |

# **Document History**

| Date       | Version | Author     | Comments        |
|------------|---------|------------|-----------------|
| 06/07/2021 | 1.0     | David Webb | Initial version |

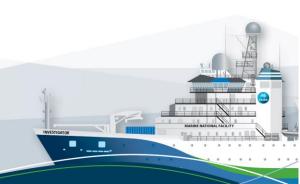

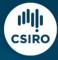

#### **Contents**

| 1 | Summary               | 3 |
|---|-----------------------|---|
| 2 | Processing Background | 3 |
|   | Processing Notes      |   |
|   | Area Covered          |   |
|   | netCDF Data Headers   |   |

### 1 Summary

Data was collected during in2021\_t01 for the duration of the voyage. Data was collected using UHDAS and post-processed using CODAS.

Both the RDI Ocean Surveyor 150kHz ADCP and the RDI Ocean Surveyor 75kHz ADCP were run in narrowband.

Internal triggering was used.

The drop keel was at 7.2m below the waterline for the duration of the voyage.

See the voyage computing and electronics report for more details regarding data acquisition.

### 2 Processing Background

The University of Hawaii's CODAS software (codas\_focal\_20.04 2021-05-01) was used for data post-processing.

### **3 Processing Notes**

Minor edits were staged to remove noise from the ADCP profiles over the duration of the voyage.

The last 5 days of ADCP data collection occurred in shallow waters (less than 80 metres of ocean depth) resulting in limited data availability and collection during this period.

#### 4 Area Covered

in2021\_t01

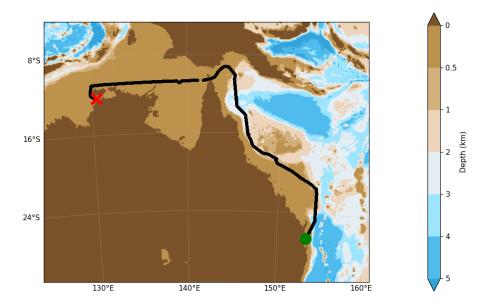

#### 5 netCDF Data Headers

```
netcdf in2021_t01_os75nb {
dimensions:
      time = 3170;
      depth cell = 60;
variables:
      int trajectory;
             trajectory:standard name = "trajectory id";
      double time(time);
             time:long_name = "Decimal day";
             time:units = "days since 2021-01-01 00:00:00";
             time:C format = "%12.5f";
             time:standard name = "time";
             time:data_min = 161.08555555555;
             time:data_max = 172.918032407407;
      double lon(time);
             lon:missing value = 1.e+38;
             lon:long name = "Longitude";
             lon:units = "degrees_east";
             lon:C format = "%9.4f";
             lon:standard_name = "longitude";
             lon:data_min = 129.892627777778;
             lon:data max = 154.187005555556;
      double lat(time);
             lat:missing value = 1.e+38;
             lat:long_name = "Latitude";
             lat:units = "degrees_north";
             lat:C_format = "%9.4f";
             lat:standard name = "latitude";
```

```
lat:data_min = -26.5580833333333;
      lat:data max = -9.21384722222222;
float depth(time, depth cell);
      depth:missing value = 1.e+38f;
      depth:long_name = "Depth";
      depth:units = "meter";
      depth:C_format = "%8.2f";
      depth:positive = "down";
      depth:data min = 29.99f;
      depth:data max = 973.99f;
float u(time, depth cell);
      u:missing_value = 1.e+38f;
      u:long_name = "Zonal velocity component";
      u:units = "meter second-1";
      u:C format = "%7.2f";
      u:data_min = -0.448976f;
      u:data max = 0.719964f;
float v(time, depth_cell);
      v:missing value = 1.e+38f;
      v:long name = "Meridional velocity component";
      v:units = "meter second-1";
      v:C_format = "%7.2f";
      v:data min = -1.532574f;
      v:data_max = 0.8222699f;
short amp(time, depth cell);
      amp:missing value = 32767s;
      amp:long_name = "Received signal strength";
      amp:C format = "%d";
      amp:data_min = 13s;
```

```
amp:data_max = 217s;
byte pg(time, depth cell);
      pg:missing value = -1b;
      pg:long_name = "Percent good pings";
      pg:C_format = "%d";
      pg:data_min = 0b;
      pg:data_max = 100b;
byte pflag(time, depth cell);
      pflag:long name = "Editing flags";
      pflag:C format = "%d";
      pflag:data min = 0b;
      pflag:data_max = 6b;
float heading(time);
      heading:missing_value = 1.e+38f;
      heading:long name = "Ship heading";
      heading:units = "degrees";
      heading:C_format = "%6.1f";
      heading:data min = -178.3424f;
      heading:data max = 177.803f;
float tr temp(time);
      tr_temp:missing_value = 1.e+38f;
      tr_temp:long_name = "ADCP transducer temperature";
      tr temp:units = "Celsius";
      tr_temp:C_format = "%4.1f";
      tr temp:data min = 21.93987f;
      tr temp:data max = 28.78606f;
short num_pings(time);
      num pings:long name = "Number of pings averaged per ensemble";
      num_pings:units = "None";
```

num\_pings:C\_format = "%d";

```
num pings:data min = 74s;
              num pings:data max = 133s;
       float uship(time);
              uship:missing_value = 1.e+38f;
              uship:long name = "Ship zonal velocity component";
              uship:units = "meter second-1";
              uship:C format = "%9.4f";
              uship:data min = -6.805398f;
              uship:data max = 4.777801f;
       float vship(time);
              vship:missing_value = 1.e+38f;
              vship:long_name = "Ship meridional velocity component";
              vship:units = "meter second-1";
              vship:C format = "%9.4f";
              vship:data min = -5.7281f;
              vship:data_max = 6.393246f;
// global attributes:
              :featureType = "trajectoryProfile";
              :history = "Created: 2021-07-07 01:27:16 UTC";
              :Conventions = "COARDS";
              :software = "pycurrents";
              :hg_changeset = "3159:c22d6c40e594";
              :title = "Shipboard ADCP velocity profiles";
              :description = "Shipboard ADCP velocity profiles from in2021 t01 using
instrument os75nb - Short Version.";
              :cruise id = "in2021 t01";
              :sonar = "os75nb";
              :yearbase = 2021;
```

```
:ship_name = "RV Investigator";
             :CODAS variables = "\n",
                   "Variables in this CODAS short-form Netcdf file are intended for most
end-user\n",
                   "scientific analysis and display purposes. For additional information
see\n",
                   "the CODAS_processing_note global attribute and the attributes of
each\n",
                   "of the variables.\n",
                   "\n",
                   "\n",
                    ===========\n",
                   "time
                             Time at the end of the ensemble, days from start of
year.\n",
                   "lon, lat
                             Longitude, Latitude from GPS at the end of the
ensemble.\n",
                   "u,v
                            Ocean zonal and meridional velocity component
profiles.\n",
                   "uship, vship Zonal and meridional velocity components of the
ship.\n",
                   "heading
                               Mean ship heading during the ensemble.\n",
                   "depth
                              Bin centers in nominal meters (no sound speed profile
correction).\n",
                   "tr_temp
                               ADCP transducer temperature.\n",
                   "pg
                            Percent Good pings for u, v averaging after editing.\n",
                             Profile Flags based on editing, used to mask u, v.\n",
                   "pflag
                   "amp
                             Received signal strength in ADCP-specific units; no
correction\n",
                           for spreading or attenuation.\n",
"\n",
```

```
:CODAS processing note = "\n",
                     "CODAS processing note:\n",
                     "======\n",
                     "\n",
                     "Overview\n",
                     "----\n",
                     "The CODAS database is a specialized storage format designed for\n",
                     "shipboard ADCP data. \"CODAS processing\" uses this format to
hold\n",
                     "averaged shipboard ADCP velocities and other variables, during
the\n'',
                     "stages of data processing. The CODAS database stores velocity\n",
                     "profiles relative to the ship as east and north components along
with\n",
                     "position, ship speed, heading, and other variables. The netCDF
*short*\n",
                     "form contains ocean velocities relative to earth, time, position,\n",
                     "transducer temperature, and ship heading; these are designed to
be\n",
                     "\"ready for immediate use\". The netCDF *long* form is just a dump
of\n",
                     "the entire CODAS database. Some variables are no longer used, and
all\n",
                     "have names derived from their original CODAS names, dating back to
the\n",
                     "late 1980\'s.\n",
                     "\n",
                     "Post-processing\n",
                     "----\n".
                     "CODAS post-processing, i.e. that which occurs after the single-
ping\n",
```

| database,\n",  | "profiles have been vector-averaged and loaded into the CODAS            |
|----------------|--------------------------------------------------------------------------|
|                | "includes editing (using automated algorithms and manual tools), $\n"$ , |
| a\n",          | "rotation and scaling of the measured velocities, and application of     |
| more\n",       | "time-varying heading correction. Additional algorithms developed        |
| transducer\n", | "recently include translation of the GPS positions to the                |
| pings\n",      | "location, and averaging of ship\'s speed over the times of valid        |
| to\n",         | "when Percent Good is reduced. Such post-processing is needed prior      |
| archives.\n",  | "submission of \"processed ADCP data\" to JASADCP or other               |
|                | "\n",                                                                    |
|                | "Full CODAS processing\n",                                               |
|                | "\n",                                                                    |
| processing\n", | "Whenever single-ping data have been recorded, full CODAS                |
|                | "provides the best end product.\n",                                      |
|                | "\n",                                                                    |
| beam\n",       | "Full CODAS processing starts with the single-ping velocities in         |
|                | "coordinates. Based on the transducer orientation relative to the $\n",$ |
| and\n",        | "hull, the beam velocities are transformed to horizontal, vertical,      |
| from\n",       | "\"error velocity\" components. Using a reliable heading (typically      |
|                | "the ship\'s gyro compass), the velocities in ship coordinates are\n",   |
|                | "rotated into earth coordinates.\n",                                     |
|                | "\n",                                                                    |

| duration)\n",           | "Pings are grouped into an \"ensemble\" (usually 2-5 minutes              |
|-------------------------|---------------------------------------------------------------------------|
|                         | "and undergo a suite of automated editing algorithms (removal of\n",      |
|                         | "acoustic interference; identification of the bottom; editing based       |
| on\n", interference\n", | "thresholds; and specialized editing that targets CTD wire                |
| velocities\n",          | "and \"weak, biased profiles\". The ensemble of single-ping               |
| scheme.\n",             | "is then averaged using an iterative reference layer averaging            |
| a\n",                   | "Each ensemble is approximated as a single function of depth, with        |
| velocity\n",            | "zero-average over a reference layer plus a reference layer               |
| layer\n",               | "for each ping. Adding the average of the single-ping reference           |
|                         | "velocities to the function of depth yields the ensemble-average\n",      |
|                         | "velocity profile. These averaged profiles, along with ancillary\n",      |
| the\n",                 | "measurements, are written to disk, and subsequently loaded into          |
| processing\".\n",       | "CODAS database. Everything after this stage is \"post-                   |
|                         | "\n",                                                                     |
|                         | "note (time):\n",                                                         |
|                         | "\n",                                                                     |
|                         | "Time is stored in the database using UTC Year, Month, Day, Hour, $\n$ ", |
| floating\n",            | "Minute, Seconds. Floating point time \"Decimal Day\" is the              |
|                         | "point interval in days since the start of the year, usually the year\n", |
|                         | "of the first day of the cruise.\n",                                      |
|                         | "\n",                                                                     |
|                         | "\n",                                                                     |

```
"note (heading):\n",
                      "----\n".
                      "CODAS processing uses heading from a reliable device, and (if\n",
                      "available) uses a time-dependent correction by an accurate
heading\n",
                      "device. The reliable heading device is typically a gyro compass
(for\n",
                      "example, the Bridge gyro). Accurate heading devices can be
POSMV,\n",
                      "Seapath, Phins, Hydrins, MAHRS, or various Ashtech devices; this\n",
                      "varies with the technology of the time. It is always confusing to\n",
                      "keep track of the sign of the heading correction. Headings are
written\n",
                      "degrees, positive clockwise. setting up some variables:\n",
                      "\n",
                      "X = transducer angle (CONFIG1 heading bias)\n",
                     " positive clockwise (beam 3 angle relative to ship)\n",
                      "G = Reliable heading (gyrocompass)\n",
                      "A = Accurate heading\n",
                      "dh = G - A = time-dependent heading correction
(ANCIL2_watrk_hd_misalign)\n",
                      "\n",
                      "Rotation of the measured velocities into the correct coordinate
system\n",
                      "amounts to (u+i*v)*(exp(i*theta)) where theta is the sum of the \n",
                      "corrected heading and the transducer angle.\n",
                      "\n",
                      "theta = X + (G - dh) = X + G - dh n",
                      "\n",
                      "\n",
                      "Watertrack and Bottomtrack calibrations give an indication of the\n",
```

```
"residual angle offset to apply, for example if mean and median of
the\n",
                   "phase are all 0.5 (then R=0.5). Using the \"rotate\" command,\n",
                   "the value of R is added to \"ANCIL2 watrk hd misalign\".\n",
                   "\n",
                   "new_dh = dh + R\n",
                   "\n",
                   "Therefore the total angle used in rotation is\n",
                   "\n",
                   "new theta = X + G - dh_new n",
                        = X + G - (dh + R) \setminus n'',
                   " = (X - R) + (G - dh) \ n",
                   "\n",
                   "The new estimate of the transducer angle is: X - R\n",
                   "ANCIL2 watrk hd misalign contains: dh + R\n",
                   "\n",
                   "========\n",
                   "\n",
                   "Profile flags\n",
                   "----\n".
                   "Profile editing flags are provided for each depth cell:\n",
                   "\n",
                   "binary decimal below Percent\n",
                   "value value bottom Good bin\n",
                   "-----+\n".
                   "000
                           0\n",
                   "001
                                          bad\n",
                           1
                   "010
                           2
                              bad\n",
                                            bad\n",
                   "011
                            3
                                     bad
                   "100
                            4
                                 bad\n",
```

```
"101 5 bad bad\n",
"110 6 bad bad\n",
"111 7 bad bad bad\n",
"-----+\n",
"";
```

}

```
netcdf in2021_t01_os150nb {
dimensions:
      time = 3170;
       depth cell = 60;
variables:
       int trajectory;
             trajectory:standard_name = "trajectory_id";
       double time(time);
             time:long name = "Decimal day";
             time:units = "days since 2021-01-01 00:00:00";
             time:C_format = "%12.5f";
             time:standard name = "time";
             time:data_min = 161.085532407407;
             time:data_max = 172.918043981481;
       double lon(time);
             lon:missing_value = 1.e+38;
             lon:long name = "Longitude";
             lon:units = "degrees_east";
             lon:C_format = "%9.4f";
```

```
lon:standard_name = "longitude";
      lon:data min = 129.892633333333;
      lon:data _max = 154.187033333333 ;
double lat(time);
      lat:missing_value = 1.e+38;
      lat:long name = "Latitude";
      lat:units = "degrees_north";
      lat:C format = "%9.4f";
      lat:standard name = "latitude";
      lat:data min = -26.5581833333333;
      float depth(time, depth_cell);
      depth:missing_value = 1.e+38f;
      depth:long name = "Depth";
      depth:units = "meter";
      depth:C format = "%8.2f";
      depth:positive = "down";
      depth:data min = 17.93f;
      depth:data max = 490.f;
float u(time, depth cell);
      u:missing_value = 1.e+38f;
      u:long_name = "Zonal velocity component";
      u:units = "meter second-1";
      u:C_format = "%7.2f";
      u:data min = -0.4314912f;
      u:data max = 0.709241f;
float v(time, depth cell);
      v:missing value = 1.e+38f;
      v:long_name = "Meridional velocity component";
```

```
v:units = "meter second-1";
      v:C format = "%7.2f";
      v:data min = -1.540201f;
      v:data max = 0.834794f;
short amp(time, depth_cell);
      amp:missing value = 32767s;
      amp:long_name = "Received signal strength";
      amp:C format = "%d";
      amp:data_min = 19s;
      amp:data max = 229s;
byte pg(time, depth cell);
      pg:missing_value = -1b;
      pg:long_name = "Percent good pings";
      pg:C format = "%d";
      pg:data min = 0b;
      pg:data_max = 100b;
byte pflag(time, depth_cell);
      pflag:long_name = "Editing flags";
      pflag:C format = "%d";
      pflag:data min = 0b;
      pflag:data_max = 6b;
float heading(time);
      heading:missing value = 1.e+38f;
      heading:long_name = "Ship heading";
      heading:units = "degrees";
      heading:C format = "%6.1f";
      heading:data min = -178.3286f;
      heading:data max = 176.4389f;
float tr_temp(time);
```

tr\_temp:missing\_value = 1.e+38f;

```
tr_temp:long_name = "ADCP transducer temperature";
             tr temp:units = "Celsius";
             tr temp:C format = "%4.1f";
             tr_temp:data_min = 21.82221f;
             tr temp:data max = 28.60556f;
       short num_pings(time);
             num pings:long name = "Number of pings averaged per ensemble";
             num pings:units = "None";
             num pings:C format = "%d";
             num pings:data min = 131s;
              num_pings:data_max = 252s;
       float uship(time);
             uship:missing value = 1.e+38f;
             uship:long name = "Ship zonal velocity component";
             uship:units = "meter second-1";
             uship:C_format = "%9.4f";
             uship:data min = -6.798275f;
              uship:data max = 4.772066f;
       float vship(time);
             vship:missing_value = 1.e+38f;
             vship:long name = "Ship meridional velocity component";
             vship:units = "meter second-1";
             vship:C_format = "%9.4f";
             vship:data min = -5.730779f;
             vship:data max = 6.382761f;
// global attributes:
              :featureType = "trajectoryProfile";
```

```
:history = "Created: 2021-07-07 01:14:46 UTC";
             :Conventions = "COARDS";
             :software = "pycurrents";
             :hg_changeset = "3159:c22d6c40e594";
             :title = "Shipboard ADCP velocity profiles";
             :description = "Shipboard ADCP velocity profiles from in2021 t01 using
instrument os150nb - Short Version.";
             :cruise id = "in2021 t01";
             :sonar = "os150nb";
             :yearbase = 2021;
             :ship_name = "RV Investigator";
             :CODAS variables = "\n",
                    "Variables in this CODAS short-form Netcdf file are intended for most."
end-user\n",
                    "scientific analysis and display purposes. For additional information
see\n",
                    "the CODAS_processing_note global attribute and the attributes of
each\n",
                    "of the variables.\n",
                    "\n",
                    "\n",
                    "========
===========================\n",
                    "time
                               Time at the end of the ensemble, days from start of
year.\n",
                    "lon, lat
                               Longitude, Latitude from GPS at the end of the
ensemble.\n",
                    "u,v
                              Ocean zonal and meridional velocity component
profiles.\n",
                    "uship, vship Zonal and meridional velocity components of the
ship.\n",
                    "heading
                                Mean ship heading during the ensemble.\n",
```

```
"depth
                              Bin centers in nominal meters (no sound speed profile
correction).\n",
                               ADCP transducer temperature.\n",
                    "tr temp
                    "pg
                            Percent Good pings for u, v averaging after editing.\n",
                    "pflag
                             Profile Flags based on editing, used to mask u, v.\n",
                    "amp
                              Received signal strength in ADCP-specific units; no
correction\n",
                           for spreading or attenuation.\n",
                    "=======
"\n",
                   "";
             :CODAS_processing_note = "\n",
                    "CODAS processing note:\n",
                   "======\n",
                    "\n",
                    "Overview\n",
                   "----\n".
                   "The CODAS database is a specialized storage format designed for\n",
                    "shipboard ADCP data. \"CODAS processing\" uses this format to
hold\n",
                    "averaged shipboard ADCP velocities and other variables, during
the\n",
                    "stages of data processing. The CODAS database stores velocity\n",
                    "profiles relative to the ship as east and north components along
with\n",
                    "position, ship speed, heading, and other variables. The netCDF
*short*\n",
                    "form contains ocean velocities relative to earth, time, position,\n",
                    "transducer temperature, and ship heading; these are designed to
be\n",
```

| of\n",         | "\"ready for immediate use\". The netCDF *long* form is just a dump  |
|----------------|----------------------------------------------------------------------|
| all\n",        | "the entire CODAS database. Some variables are no longer used, and   |
| the\n",        | "have names derived from their original CODAS names, dating back to  |
|                | "late 1980\'s.\n",                                                   |
|                | "\n",                                                                |
|                | "Post-processing\n",                                                 |
|                | "\n",                                                                |
| ping\n",       | "CODAS post-processing, i.e. that which occurs after the single-     |
| database,\n",  | "profiles have been vector-averaged and loaded into the CODAS        |
|                | "includes editing (using automated algorithms and manual tools),\n", |
| a\n",          | "rotation and scaling of the measured velocities, and application of |
| more\n",       | "time-varying heading correction. Additional algorithms developed    |
| transducer\n", | "recently include translation of the GPS positions to the            |
| pings\n",      | "location, and averaging of ship\'s speed over the times of valid    |
| to\n",         | "when Percent Good is reduced. Such post-processing is needed prior  |
| archives.\n",  | "submission of \"processed ADCP data\" to JASADCP or other           |
|                | "\n",                                                                |
|                | "Full CODAS processing\n",                                           |
|                | "\n",                                                                |
| processing\n", | "Whenever single-ping data have been recorded, full CODAS            |
|                | "provides the best end product.\n",                                  |

|                   | "\n",                                                                  |
|-------------------|------------------------------------------------------------------------|
| beam\n",          | "Full CODAS processing starts with the single-ping velocities in       |
|                   | "coordinates. Based on the transducer orientation relative to the \n", |
| and\n",           | "hull, the beam velocities are transformed to horizontal, vertical,    |
| from\n",          | "\"error velocity\" components. Using a reliable heading (typically    |
|                   | "the ship\'s gyro compass), the velocities in ship coordinates are\n", |
|                   | "rotated into earth coordinates.\n",                                   |
|                   | "\n",                                                                  |
| duration)\n",     | "Pings are grouped into an \"ensemble\" (usually 2-5 minutes           |
|                   | "and undergo a suite of automated editing algorithms (removal of\n",   |
| on\n",            | "acoustic interference; identification of the bottom; editing based    |
| interference\n",  | "thresholds; and specialized editing that targets CTD wire             |
| velocities\n",    | "and \"weak, biased profiles\". The ensemble of single-ping            |
| scheme.\n",       | "is then averaged using an iterative reference layer averaging         |
| a\n",             | "Each ensemble is approximated as a single function of depth, with     |
| velocity\n",      | "zero-average over a reference layer plus a reference layer            |
| layer\n",         | "for each ping. Adding the average of the single-ping reference        |
|                   | "velocities to the function of depth yields the ensemble-average\n",   |
|                   | "velocity profile. These averaged profiles, along with ancillary\n",   |
| the\n",           | "measurements, are written to disk, and subsequently loaded into       |
| processing\".\n", | "CODAS database. Everything after this stage is \"post-                |

```
"\n",
                      "note (time):\n",
                      "----\n".
                      "Time is stored in the database using UTC Year, Month, Day, Hour,\n",
                      "Minute, Seconds. Floating point time \"Decimal Day\" is the
floating\n",
                      "point interval in days since the start of the year, usually the year\n",
                      "of the first day of the cruise.\n",
                      "\n",
                      "\n",
                      "note (heading):\n",
                      "----\n",
                      "CODAS processing uses heading from a reliable device, and (if\n",
                      "available) uses a time-dependent correction by an accurate
heading\n",
                      "device. The reliable heading device is typically a gyro compass
(for\n",
                      "example, the Bridge gyro). Accurate heading devices can be
POSMV,\n",
                      "Seapath, Phins, Hydrins, MAHRS, or various Ashtech devices; this\n",
                      "varies with the technology of the time. It is always confusing to\n",
                      "keep track of the sign of the heading correction. Headings are
written\n",
                      "degrees, positive clockwise. setting up some variables:\n",
                      "\n",
                      "X = transducer angle (CONFIG1 heading bias)\n",
                      " positive clockwise (beam 3 angle relative to ship)\n",
                      "G = Reliable heading (gyrocompass)\n",
                      "A = Accurate heading\n",
                      "dh = G - A = time-dependent heading correction
(ANCIL2 watrk hd misalign)\n",
```

```
"\n",
                     "Rotation of the measured velocities into the correct coordinate
system\n",
                     "amounts to (u+i*v)*(exp(i*theta)) where theta is the sum of the \n",
                     "corrected heading and the transducer angle.\n",
                     "\n",
                     "theta = X + (G - dh) = X + G - dh n",
                     "\n",
                     "\n",
                     "Watertrack and Bottomtrack calibrations give an indication of the\n",
                     "residual angle offset to apply, for example if mean and median of
the\n",
                     "phase are all 0.5 (then R=0.5). Using the \"rotate\" command,\n",
                     "the value of R is added to \"ANCIL2 watrk hd misalign\".\n",
                     "\n",
                     "new dh = dh + R\n",
                     "\n",
                     "Therefore the total angle used in rotation is\n",
                     "\n",
                     "new_theta = X + G - dh_new n",
                         = X + G - (dh + R) \setminus n'',
                         = (X - R) + (G - dh) \ n'',
                     "\n",
                     "The new estimate of the transducer angle is: X - R\n",
                     "ANCIL2 watrk hd misalign contains: dh + R\n",
                     "\n",
                     "=========\n",
                     "\n",
                     "Profile flags\n",
                     "-----\n".
```

```
"Profile editing flags are provided for each depth cell:\n",
"\n",
"binary decimal below Percent\n",
"value value bottom Good bin\n",
"000 0\n",
                 bad\n",
"001 1
"010 2 bad\n",
"011
      3
            bad bad\n",
         bad\n",
"100
      4
"101
      5
          bad
                   bad\n",
"110
      6
          bad bad\n",
"111 7
          bad bad bad\n",
"-----+\n",
"";
```

}